# **SERVICE SOCIETY for**<br> **Rheumatology**

Rheumatoid Arthritis Register

## **Registering a New Patient** Previous Biologics/DMARDs/Steroids

Version 2 - 12/07/2023

Select **Previous Biologics / DMARDs / Steroids** from the sidebar. You will be asked details of previous Biologic/ DMARD / steroid medication. Please ensure all previous RA therapy details are given where possible

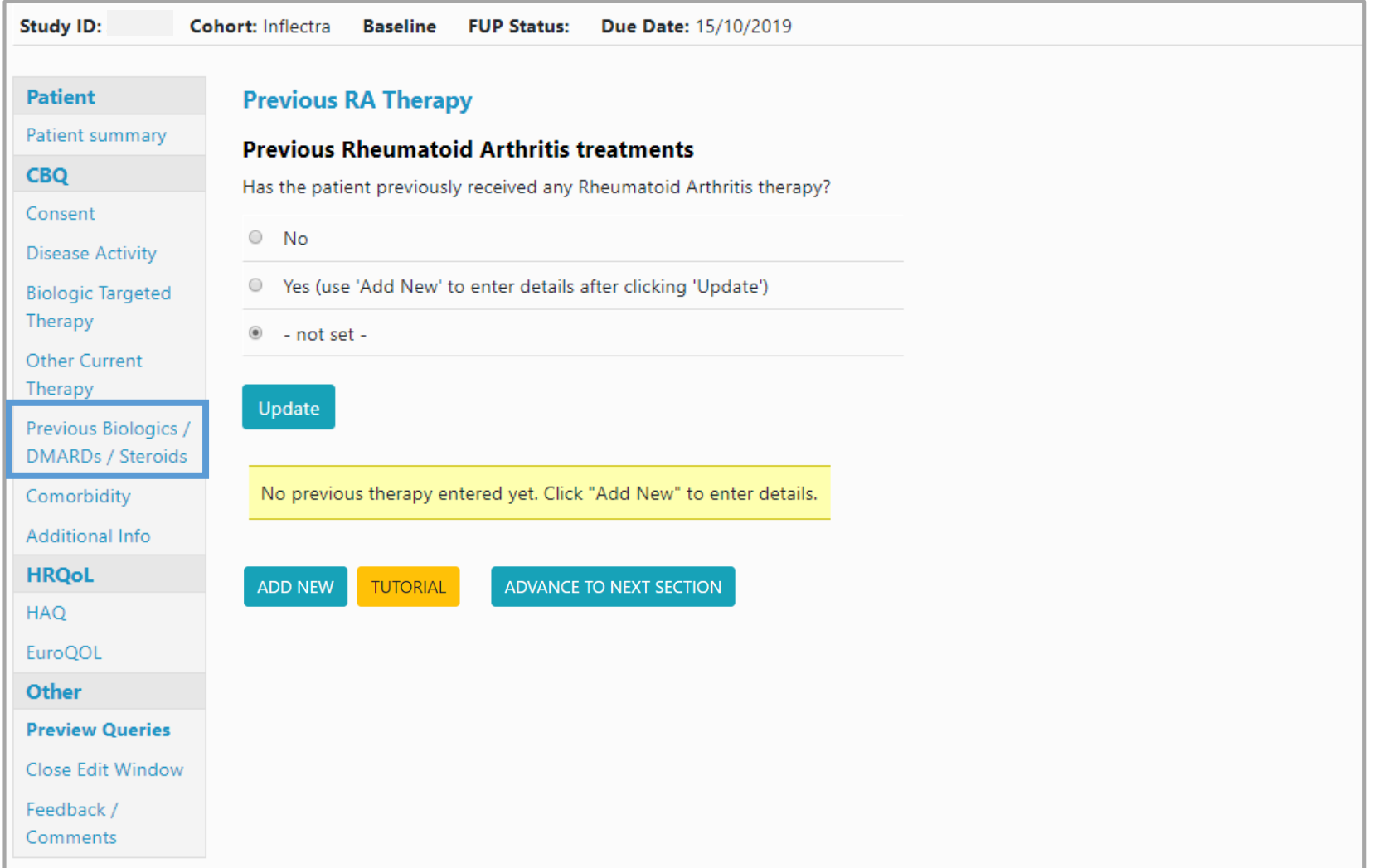

### If the patient has not taken any previous biologics / DMARDs or steroids, please select **No** and **Update**

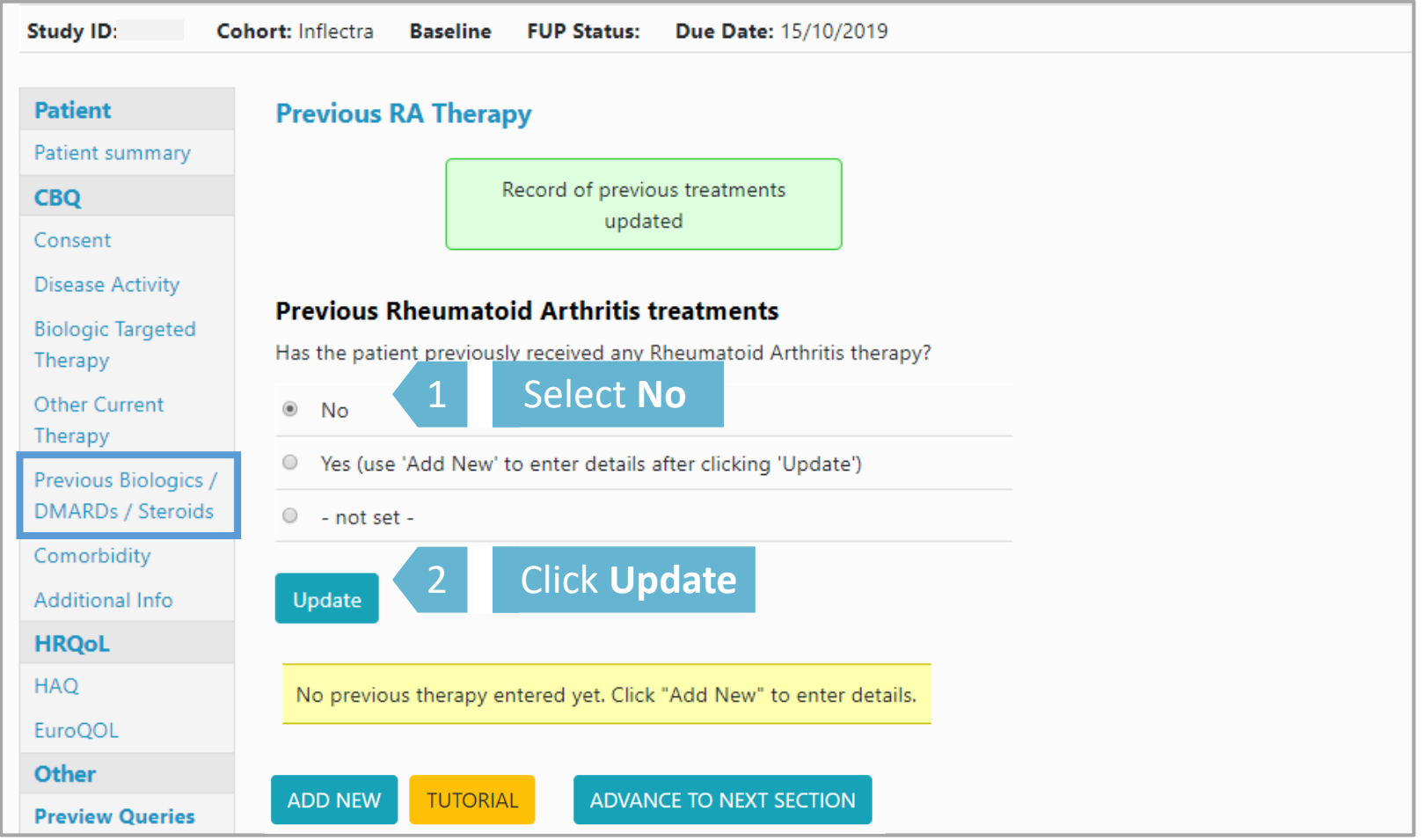

#### Continue to **Comorbidity**

#### If the patient has had previous Biologics/ DMARDs / Steroids, select **Yes** and **Update.** Click **Add New** to add details.

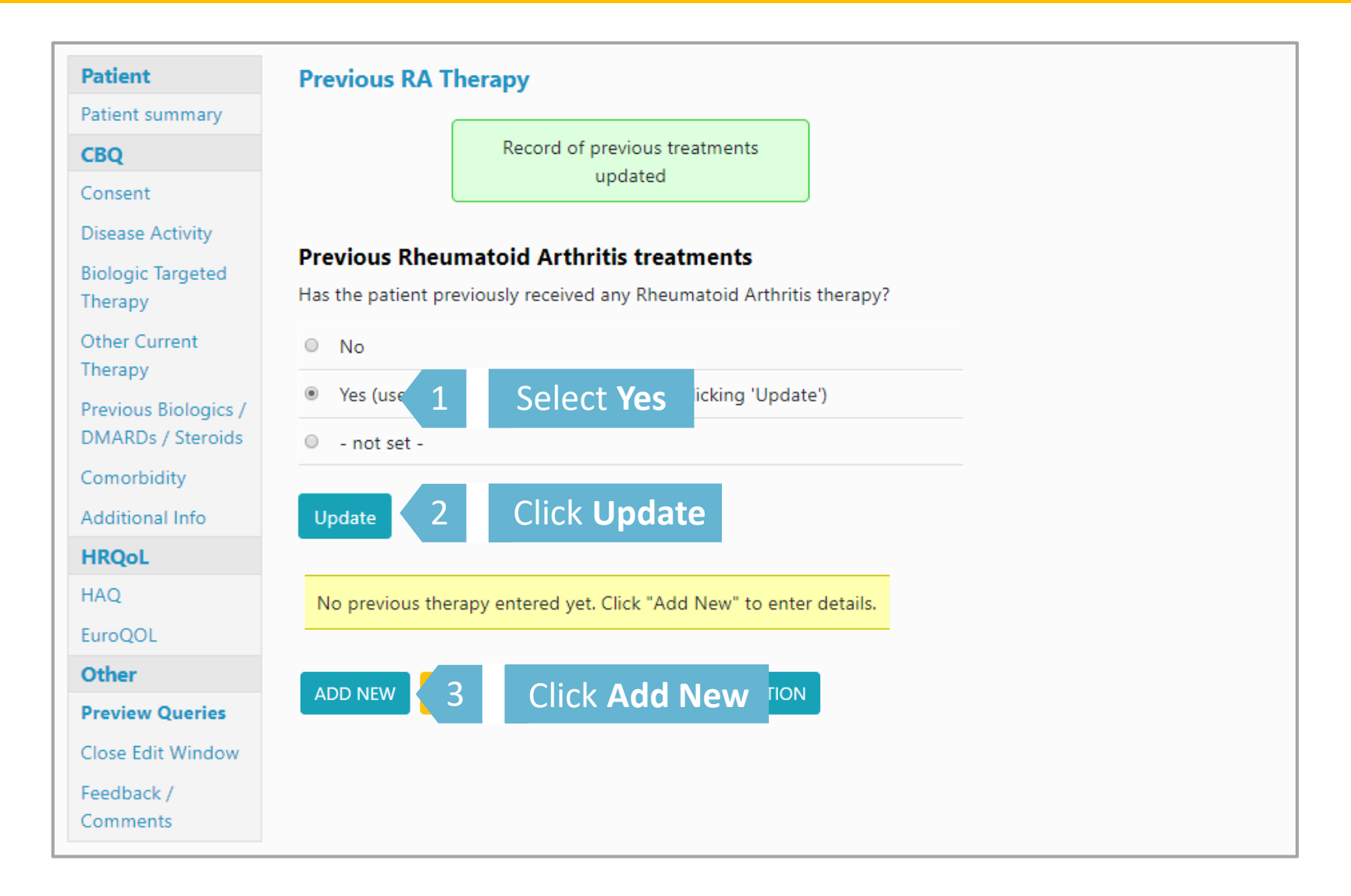

#### Please complete all fields where data is available and click **Save Page** to add drug record.

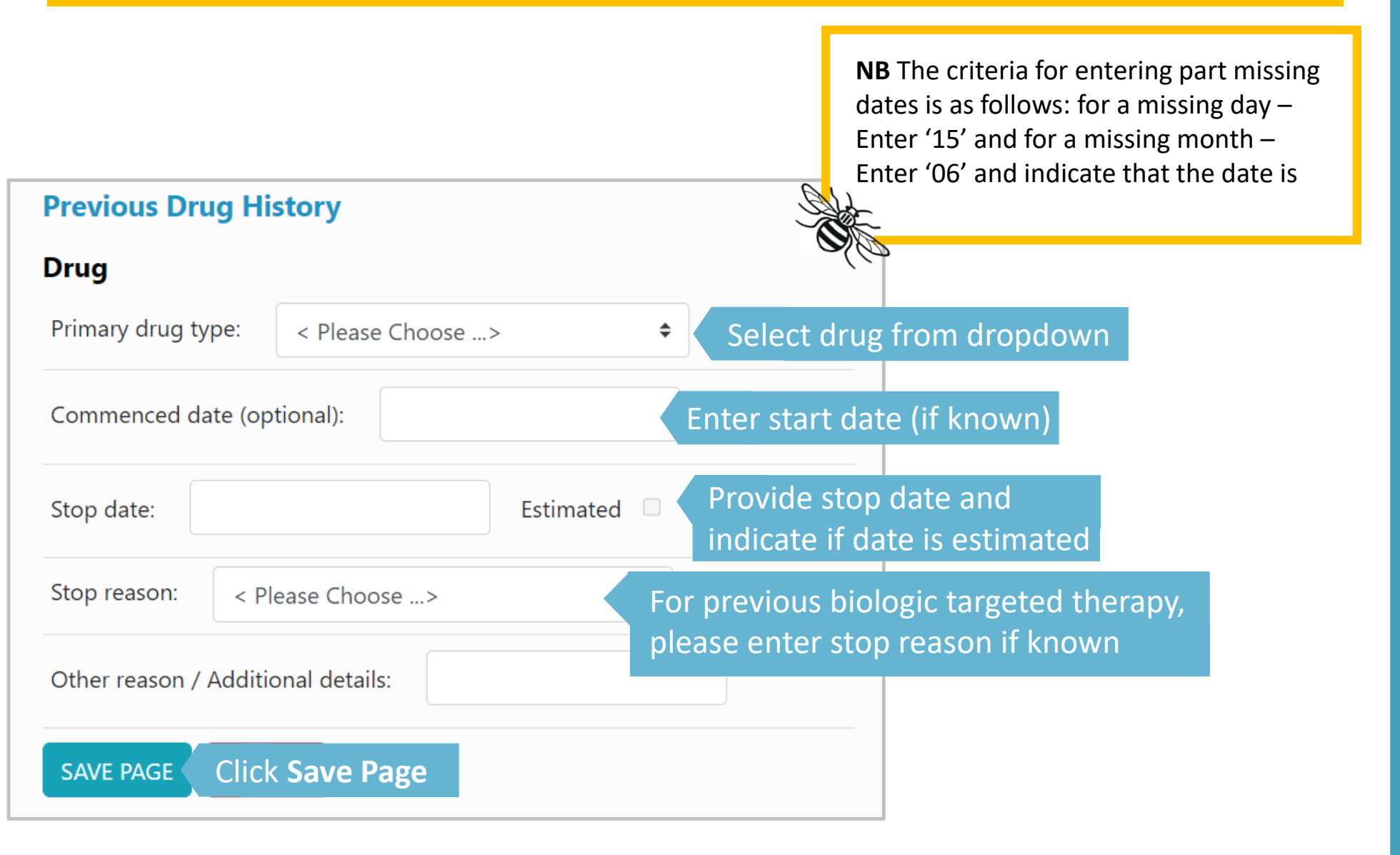

#### Drug record now created. Please continue to add all other previous drugs by clicking **Add New** until all previous treatments have been recorded.

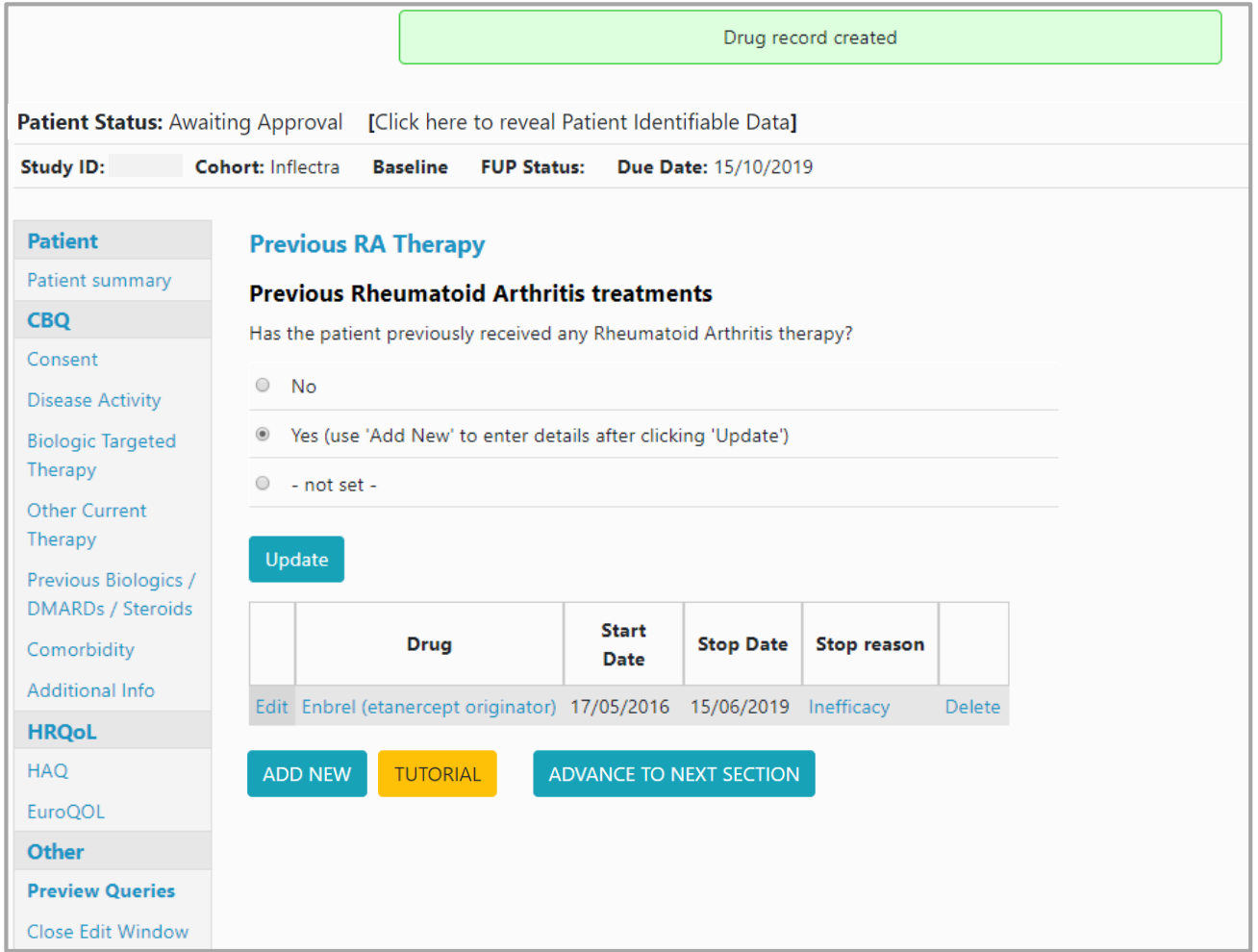

Continue to **Comorbidity** once you have added all drug records